## SAP ABAP table VALS VALUATION FLOW {Treasury: General Valuation Flow}

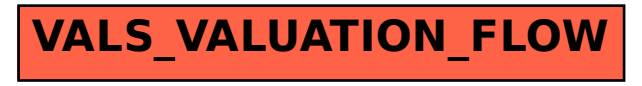